A través del Correo electrónico podreís ver directamente el enlace a la información. Os pedirá instalar la App Google Drive y excel en el dispositivo móvil.

amigosdelartedesanandres@gmail.com te ha invitado a ver la siguiente hoja de cálculo:

#### Próximas Actuaciones

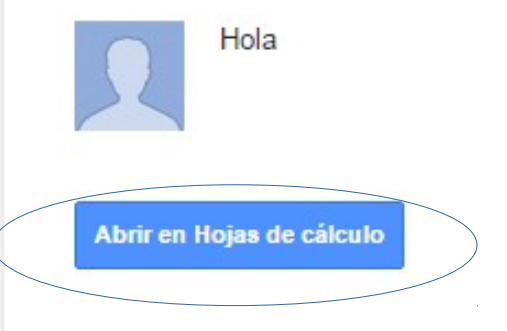

Hojas de cálculo de Google: crea y modifica hojas de cálculo online.

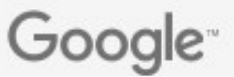

#### Ejemplo

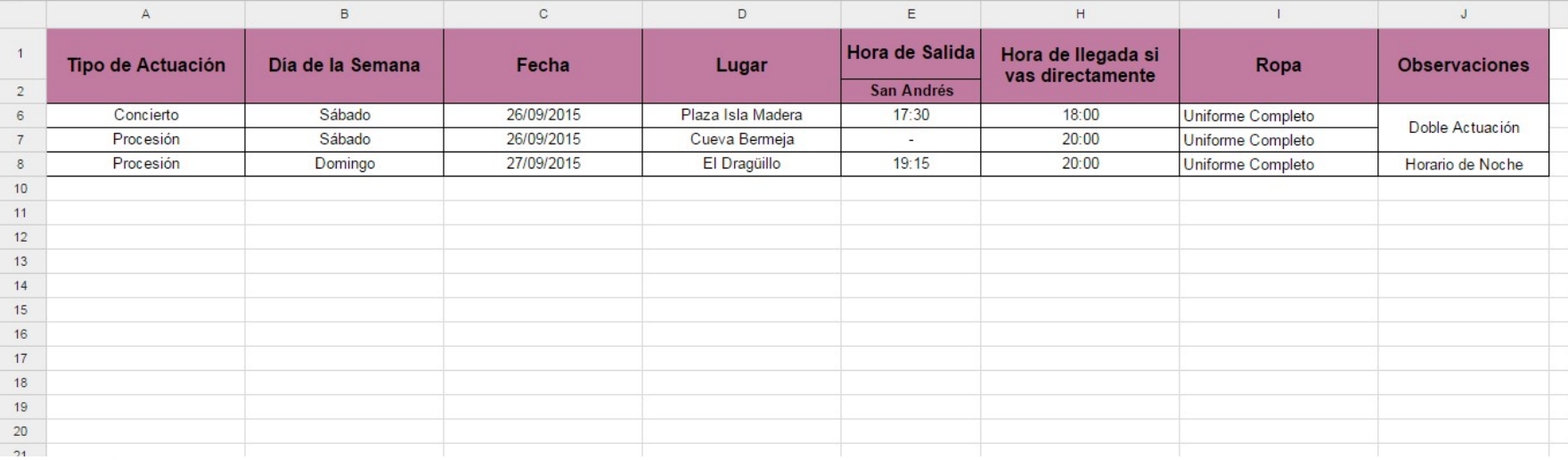

Primero buscamos esta aplicación y accedemos a ella

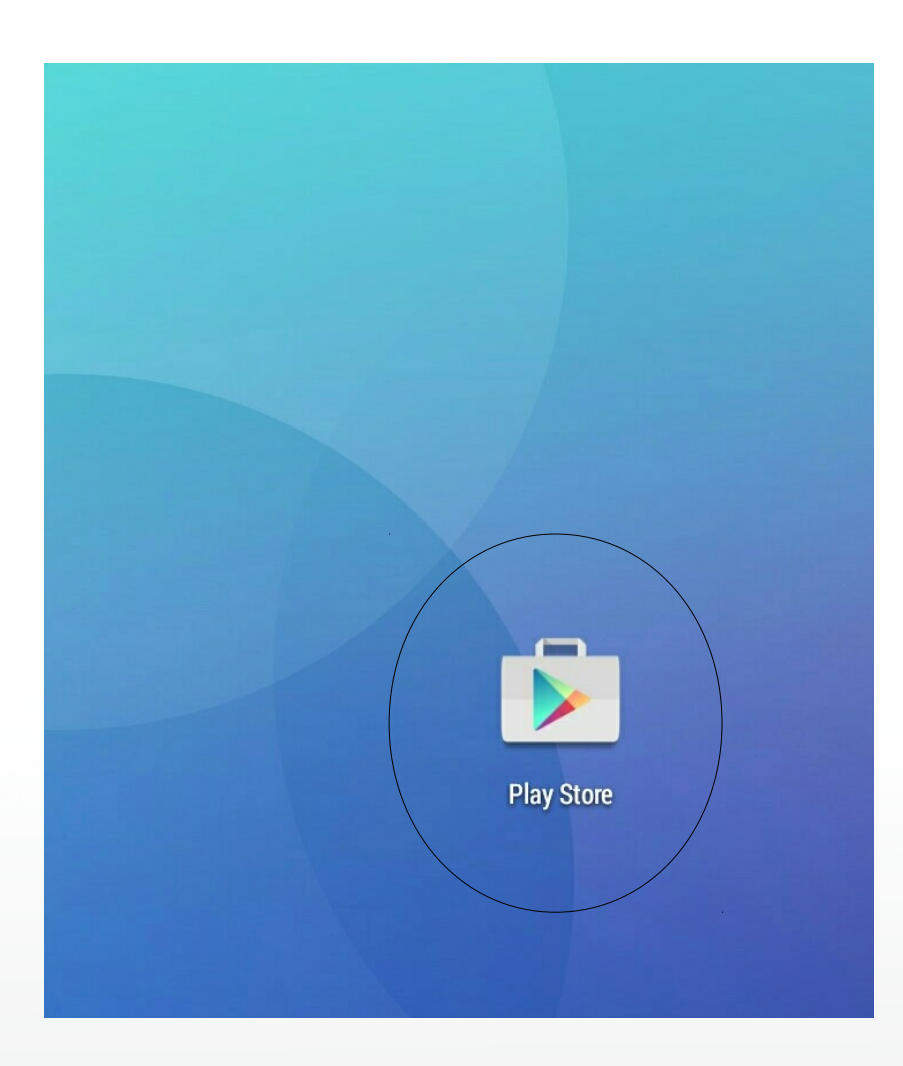

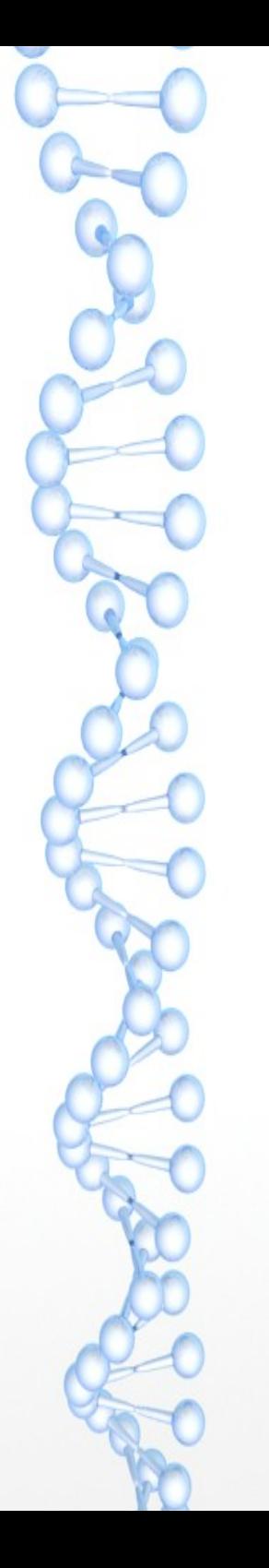

Segundo buscamos y descargamos el Excel

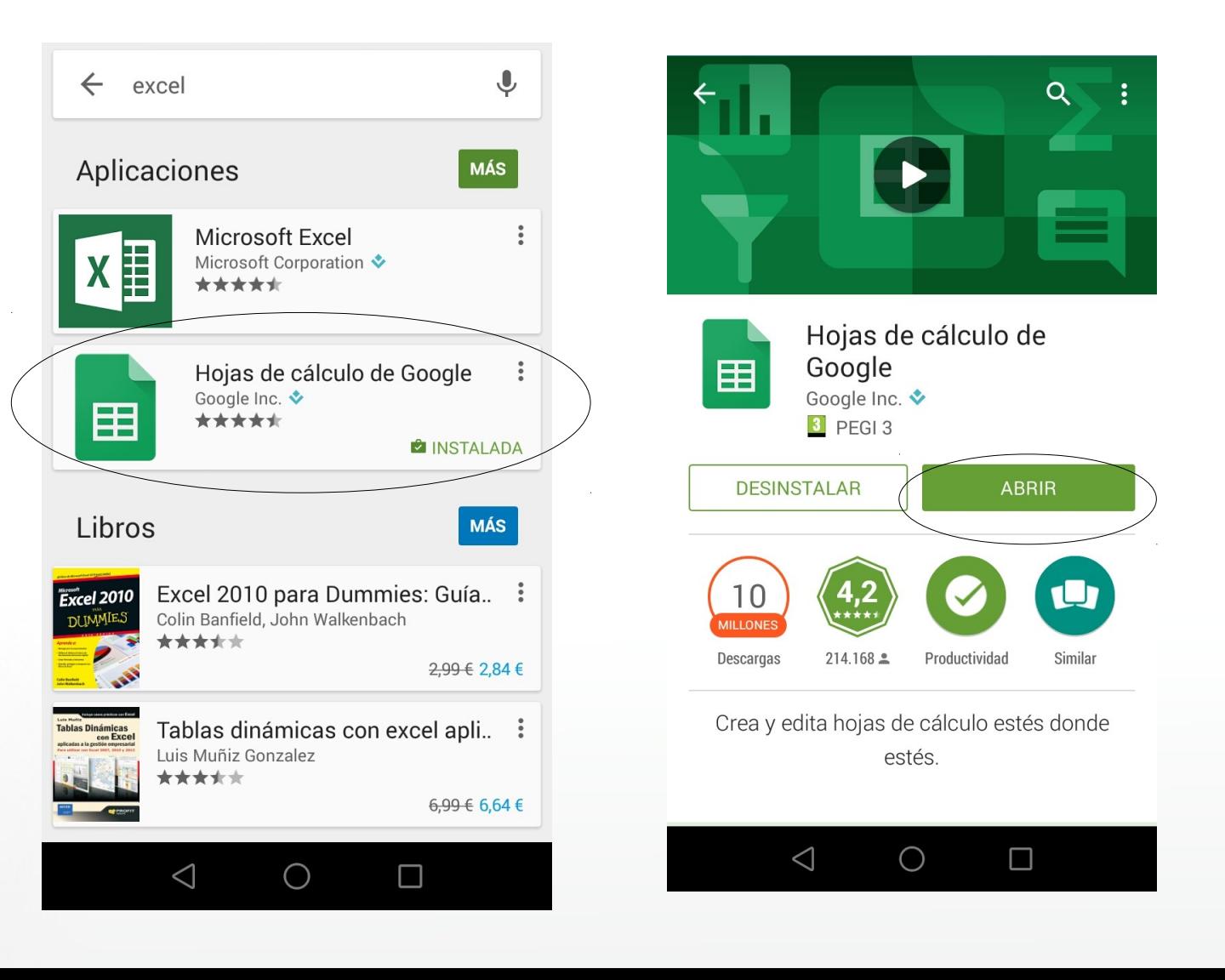

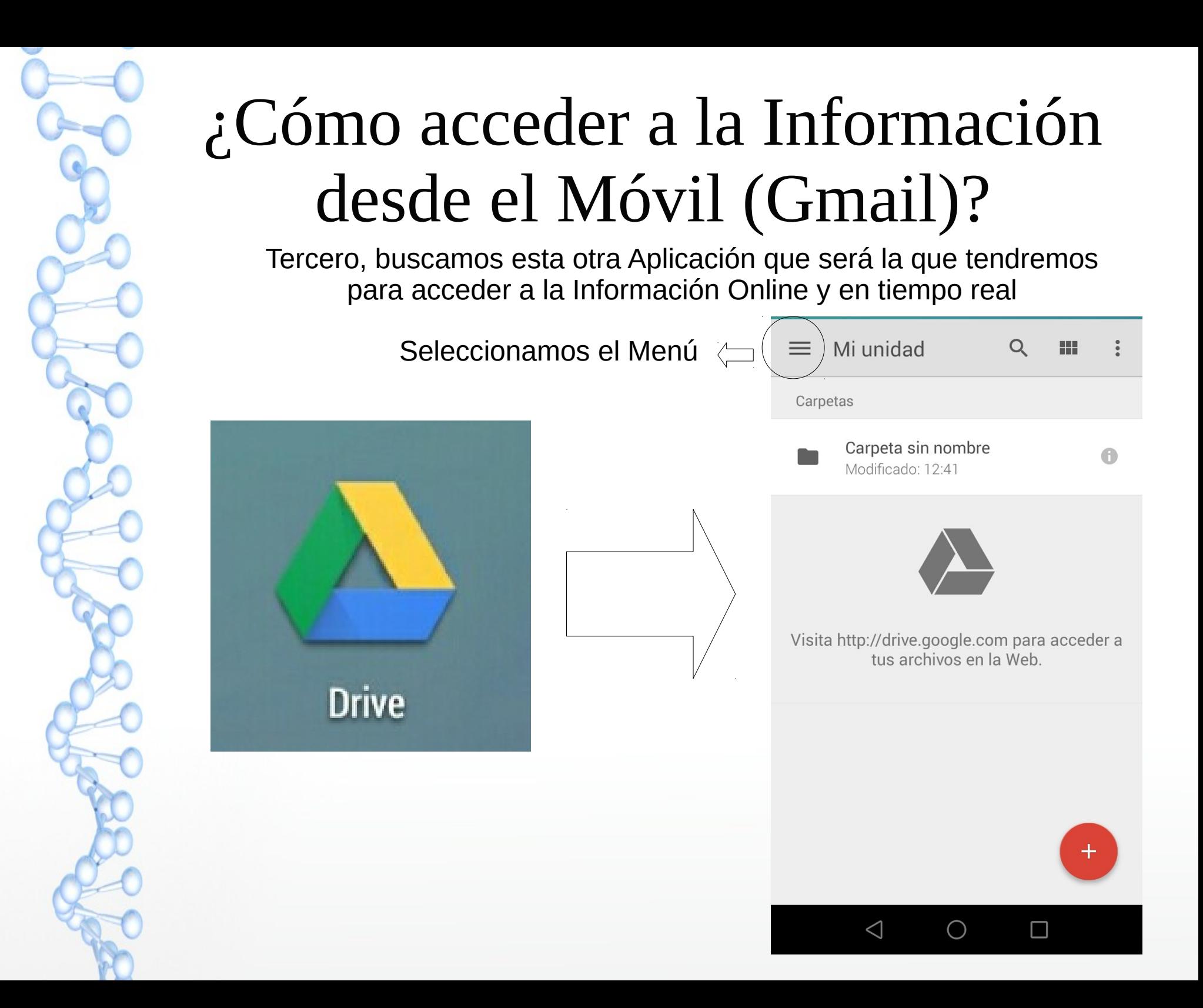

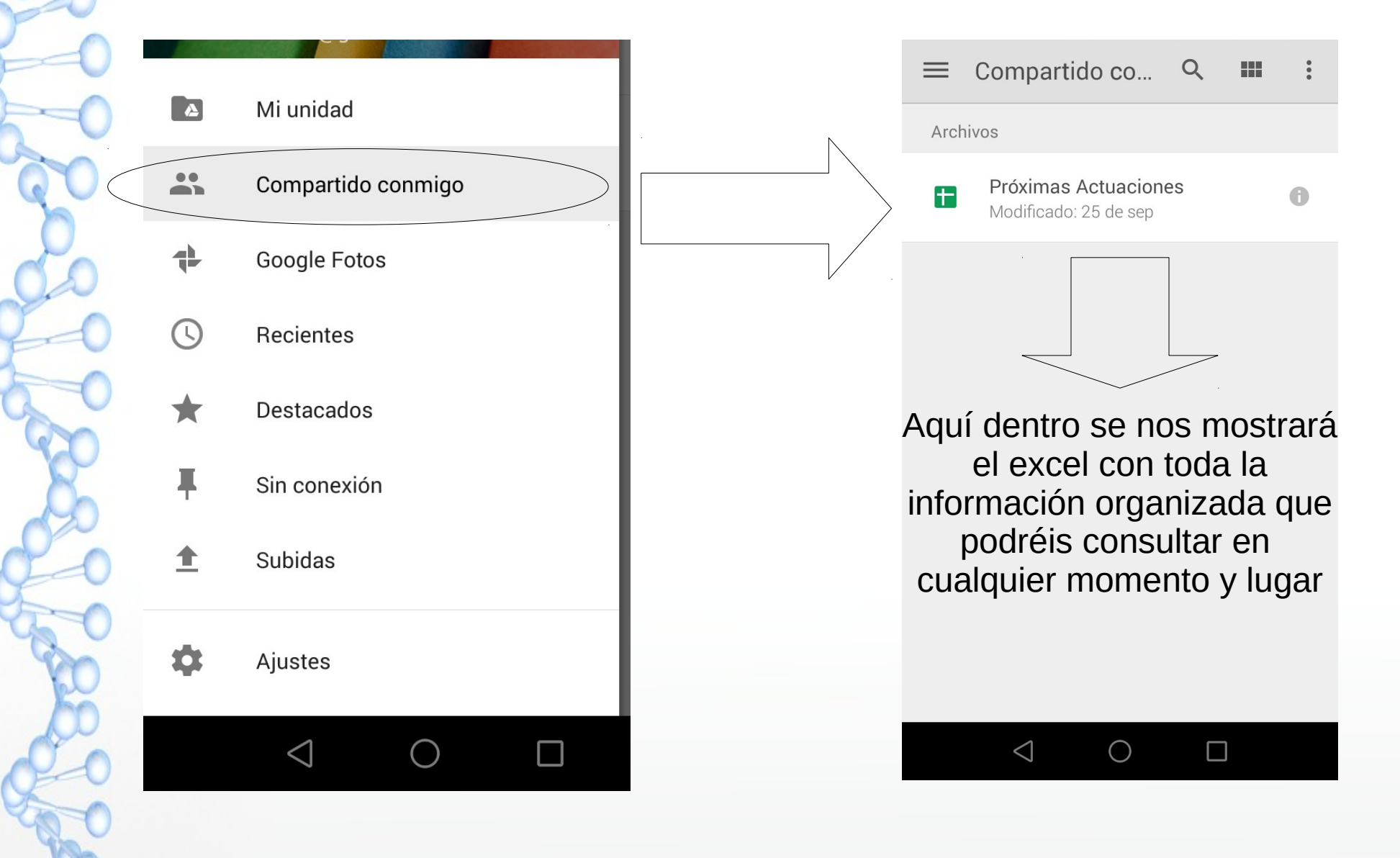

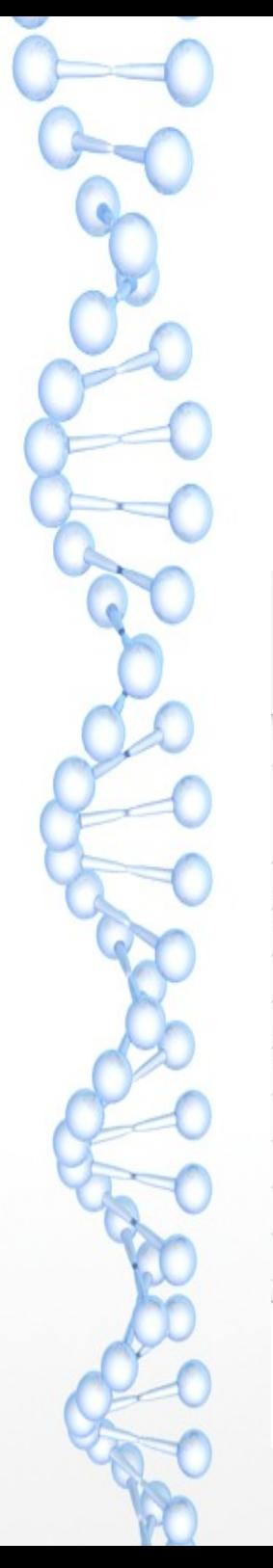

#### Ejemplo

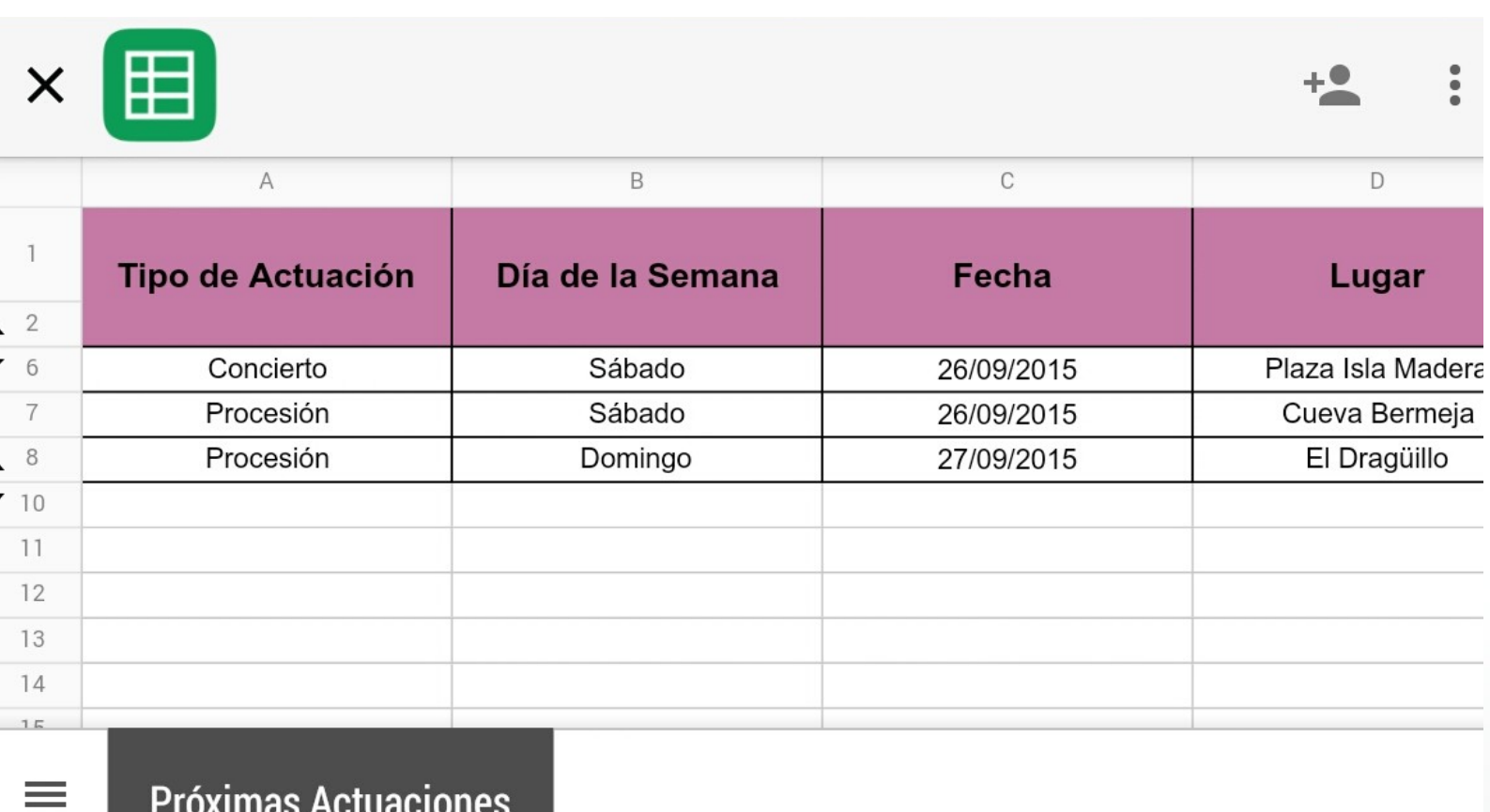

Ejemplo (Continuación)

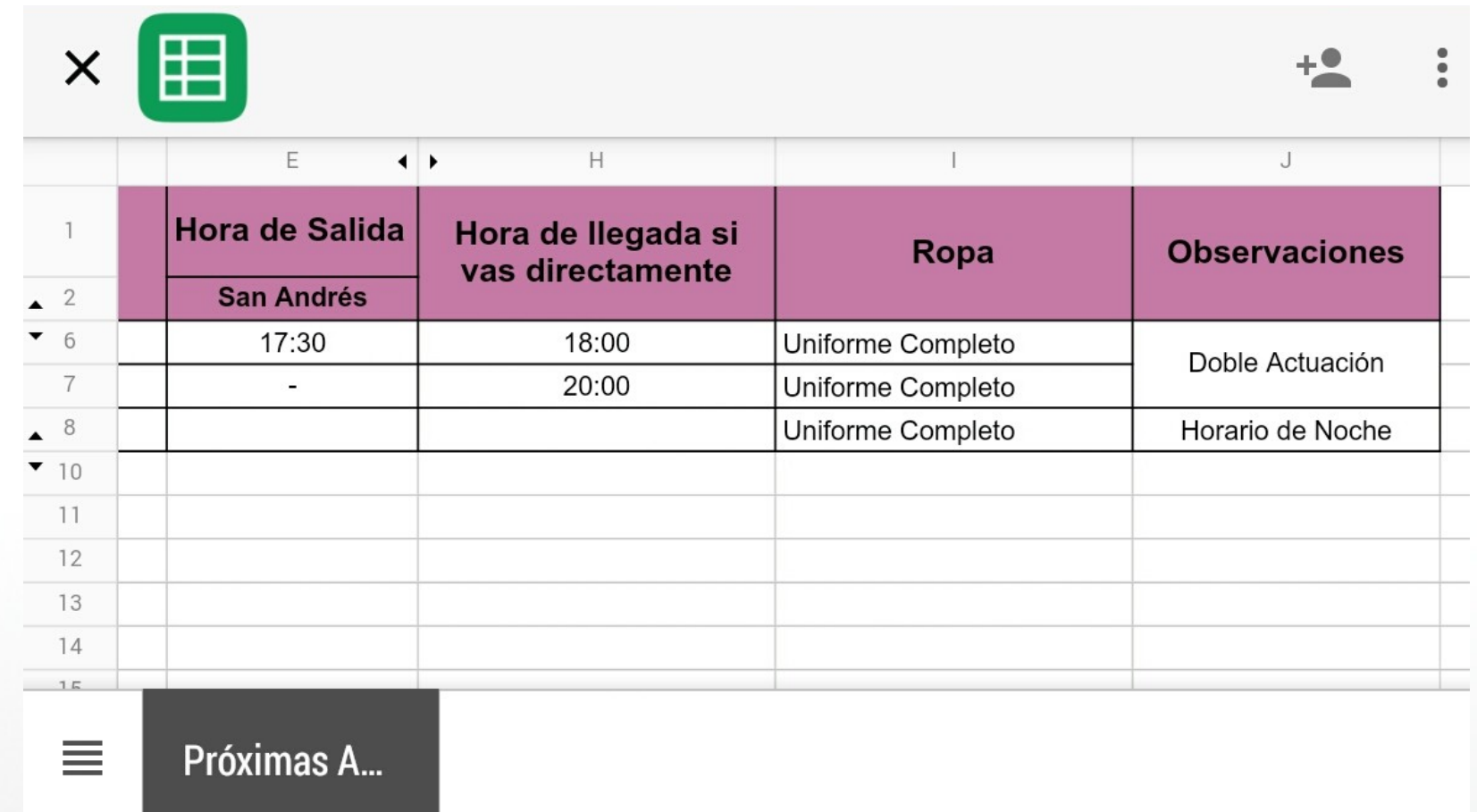